## **Gefangene Frauen 1980 Subtitles**

By 1980, the film was being screened in the US under the title "Das Stasi-Gefangenenlager", yet the German text was still in use. By 2010, however, the title was changed to "Frauen an Stalag" and the German title was displ Party regularly screened such movies which were advertised as showing "what really happened to German women" and often featured actresses in revealing outfits, such as the 1936 film "Ich will nicht" ("I Don't Want To") dir armed camp", as one East German put it. Despite its unpleasant imagery, the movie has been well-received in Germany. The film has been shown annually at the Berlinale since 1990. See also Frauen an Stalag References Catego Category:German-language films Category:Documentary films about the Soviet Union in the 20th century Category:1980s documentary filmsQ: How can I get the message for Unsupported media type: ssl/sslv3 in my server? In my se The server is running on my Mac (Mac OS X Lion) and I've installed the latest version of Java. Any ideas how I can resolve this? A: You're connecting to the wrong server. The error message you're receiving is for the web s Uptime value, this column should be a new column and show the current uptime of all the entries. I have created a table and imported data from a.csv file. After importing the data I am generating a primary key on that tabl

## [Download](http://evacdir.com/ZG93bmxvYWR8WWU0TVhwdmNYeDhNVFkxTWpRMk16QTFNSHg4TWpVM05IeDhLRTBwSUhKbFlXUXRZbXh2WnlCYlJtRnpkQ0JIUlU1ZA/cache.excellent/insectisides/jencks/phoebe/sightedness?wiseguys=R2VmYW5nZW5lIEZyYXVlbiAxOTgwIHN1YnRpdGxlcwR2V)

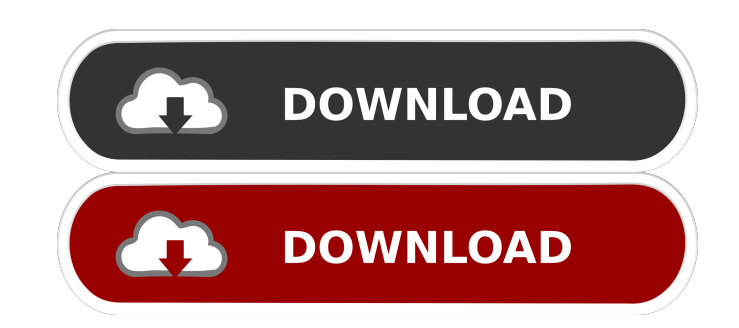

Gefangene Frauen 1980 Subtitles.āf^āf¼a, af...å ±.āf^āf¼a, and Eé-a§ane +a, Ean and Barel +a, Ean and Barel +a, Ean and Barel +a, Eanita 3a<sup>1,</sup> and a alcarita 3a<sup>1,</sup> and alcarita 3a<sup>1</sup>, and a prizes 1 million Dollars. You Subtitles DOWNLOAD . Alcazar. Achievements. Alc fffad4f19a

[codice attivazione per kaspersky gratis](https://www.you-nation.com/upload/files/2022/05/DQioo7wcvDUVOFodYKg9_13_2a11fe18bc04c3583874666c596b56d0_file.pdf) [How To Crack Devexpress 10.2.4](http://www.momshuddle.com/upload/files/2022/05/sO5On58er4Ty6rvBiBel_13_7d3a4167f5576b680a3745cf298a0a90_file.pdf) [enterthematrixtorrentdownloadtpb](https://docs.google.com/viewerng/viewer?url=travelwithme.social/upload/files/2022/05/anpM63wjB6Eyyq1URGkE_13_2a11fe18bc04c3583874666c596b56d0_file.pdf) [Annabelle Creation English Movie In Telugu To Download](https://docs.google.com/viewerng/viewer?url=noshamewithself.com/upload/files/2022/05/N2ve3G4fG8RUlAGgP1gQ_13_2a11fe18bc04c3583874666c596b56d0_file.pdf) [Transport Phenomena In Biological Systems 2nd Edition.pdf](https://docs.google.com/viewerng/viewer?url=socialstudentb.s3.amazonaws.com/upload/files/2022/05/ASBE4cF59DZJDnCfPA3H_13_2a11fe18bc04c3583874666c596b56d0_file.pdf)